Domina conceptos propios de Microsoft SQL Server para la gestión de bases de datos relacionales con una **amplia variedad de aplicaciones de procesamiento de transacciones, inteligencia empresarial y análisis** en entornos informáticos corporativos.

## ¿Por qué estudiar el curso?

• Aprenderás qué **tipo de instrucciones componen el lenguaje SQL** y observarás la instrucción

SELECT en detalle.

• Te enseñaremos a **utilizar el lenguaje SQL o Lenguaje de Consulta Estructurada** con miras a que puedas acceder a la información de las bases de datos en cualquier proyecto con mayor facilidad y desenvolvimiento.

• Además, con este lenguaje podrás **desarrollar las tareas más comunes CRUD** (crear, leer, actualizar y eliminar) para impulsar tus conocimientos al máximo y destacar en el mercado laboral.

• Aprenderás a **desarrollar más habilidades y fortalezas** para hacerle frente al mercado laboral que busca organizar, procesar, almacenar y consultar de manera eficaz sus datos para una mejor toma de decisiones.

# ¿A quiénes va dirigido?

El Curso de Microsoft SQL Server está **dirigido a todas las personas** que requieran desarrollar capacidades para implementación de bases de datos.

### ¿En qué campo puede desempeñarse?

Programación, analista de datos e información, sector retail y financiero con datos de clientes.

# Plan de estudios:

#### **MÓDULO 1**

• Introducción: Breve historia de la base de datos y tipos de bases de datos

- Modelo Relacional 12 reglas de codd
- Componentes: Entidades y atributos, diagrama ER y relaciones
- Diagramas y Nomalización

MODELAMIENTO DE BASES DE DATOS

**Docentes capacitados** para una educación virtual

**Trabajos aplicativos** para reforzar contenido

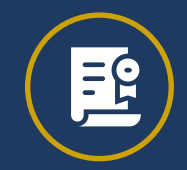

**Certificado sin costo** adicional a nombre de IDAT

**Acompañamiento constante**

de tutores y docentes

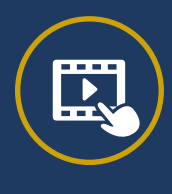

#### SQL SERVER: BASES DE DATOS

- Introducción a JavaScript
- Bases de datos
- Características principales
- Base de datos relacional
- Características
- Sistema de gestión de base de datos
- SQLSERVER
- Motor de base de datos de SQLSERVER

#### **MÓDULO 2**

#### SQL SERVER: EL LENGUAJE DE CONSULTAS

- Abrir Ejecutar SQLServer
- El editor de consultas
- El lenguaje de consultas T-SQL
- Componentes del lenguaje SQL
- Comandos
- Cláusulas
- Operadores Lógicos
- Operadores Relacionales
- Funciones de Agregado

#### **MÓDULO 3**

- Creación de bases de datos
- Métodos de creación de una base de datos
- Comando CREATE DATABASE
- El asistente CREATE DATABASE
- Identificación de tipos de datos
- Creación de tablas
- Comando CREATE TABLE

#### SQL SERVER: INTEGRACIÓN DE LA INFORMACIÓN

#### **MÓDULO 5**

#### SQL SERVER: CATEGORÍAS DE INTEGRACIÓN DE LA INFORMACIÓN

- Integridad de la información
- Tipos de restricciones de integridad
- Datos Requeridos
- Chequeo de Validez
- Integridad de entidad
- Integridad referencial
- Opciones de Integridad Recomendadas
- **MÓDULO 6**

- Categorías de integridad de información
- Integridad de Entidad
- Integridad de Dominio
- Integridad Referencial
- Integridad Referencial SQLSERVER
- Integridad definida por el usuario
- CONSTRAINT
- Tipos de CONSTRAINT
- Categorías de CONSTRAINTS

#### SQL SERVER: IMPLEMENTACIÓN DE RESTRICCIONES

- Implementación de CONSTRAINTS
- CHECK Constraints
- DEFAULT Constraints
- PRIMARY KEY Constraints
- FOREIGN KEY Constraints
- UNIQUE Constraints
- Campos IDENTITY

#### **MÓDULO 7**

#### SQL SERVER: IMPLEMENTACIÓN AVANZADA

- Sentencia SELECT
- Unión de tablas y subconsultas
- Funciones y vistas SELECT / Insertar Info
- Procedimientos almacenados
- Estructura de control de SQLSERVER
- Transacciones

### **Beneficios**

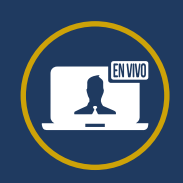

#### **MÓDULO 8**

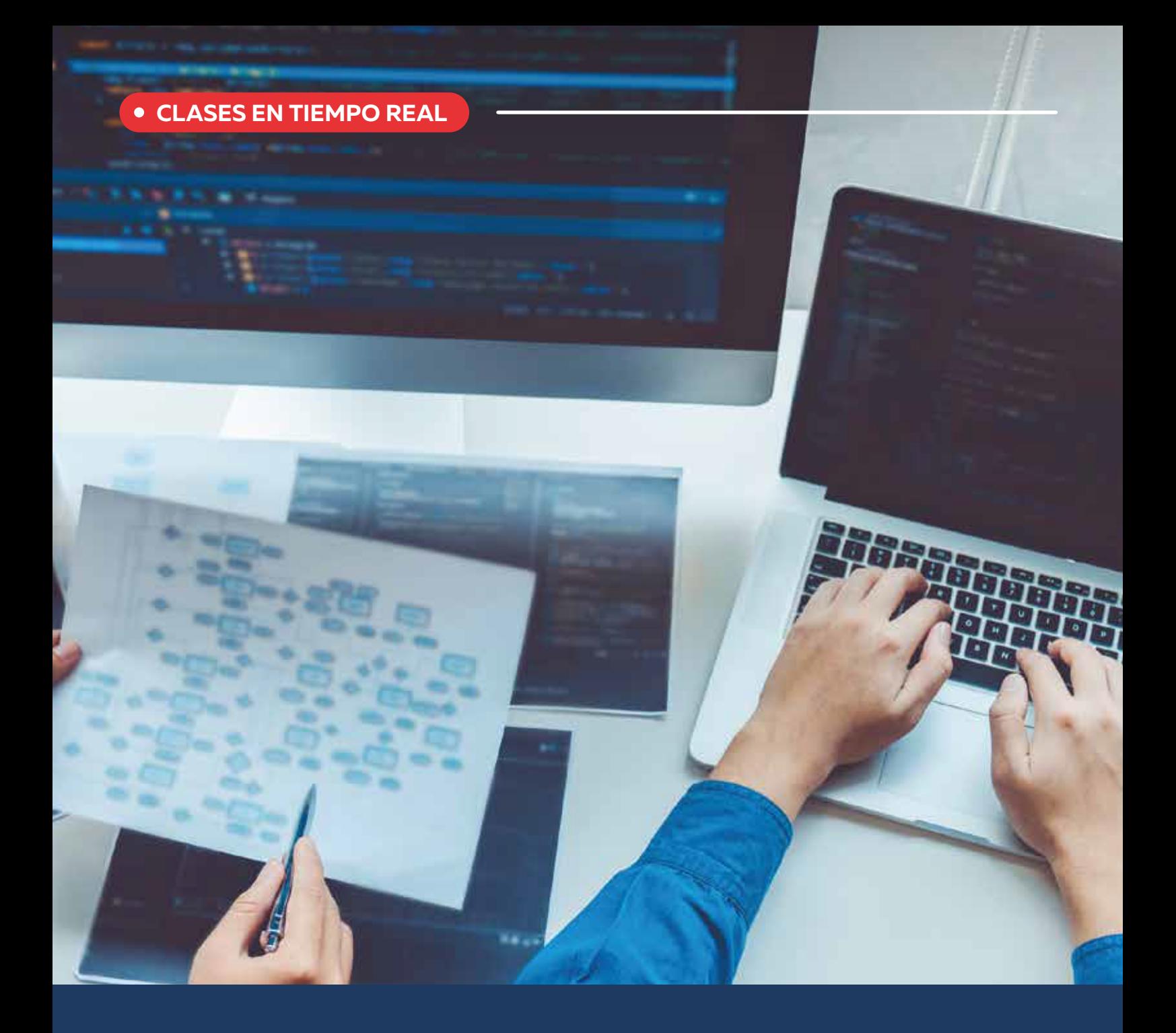

# Base de Datos Relacionales con SQL

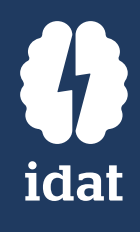

**CURSO VIRTUAL**

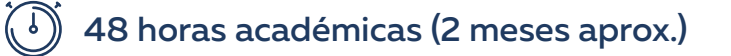